$,$  tushu007.com

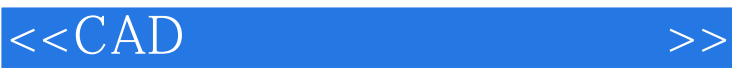

 $<<$ CAD  $>>$ 

- 13 ISBN 9787112112531
- 10 ISBN 7112112532

出版时间:2010-3

页数:671

PDF

更多资源请访问:http://www.tushu007.com

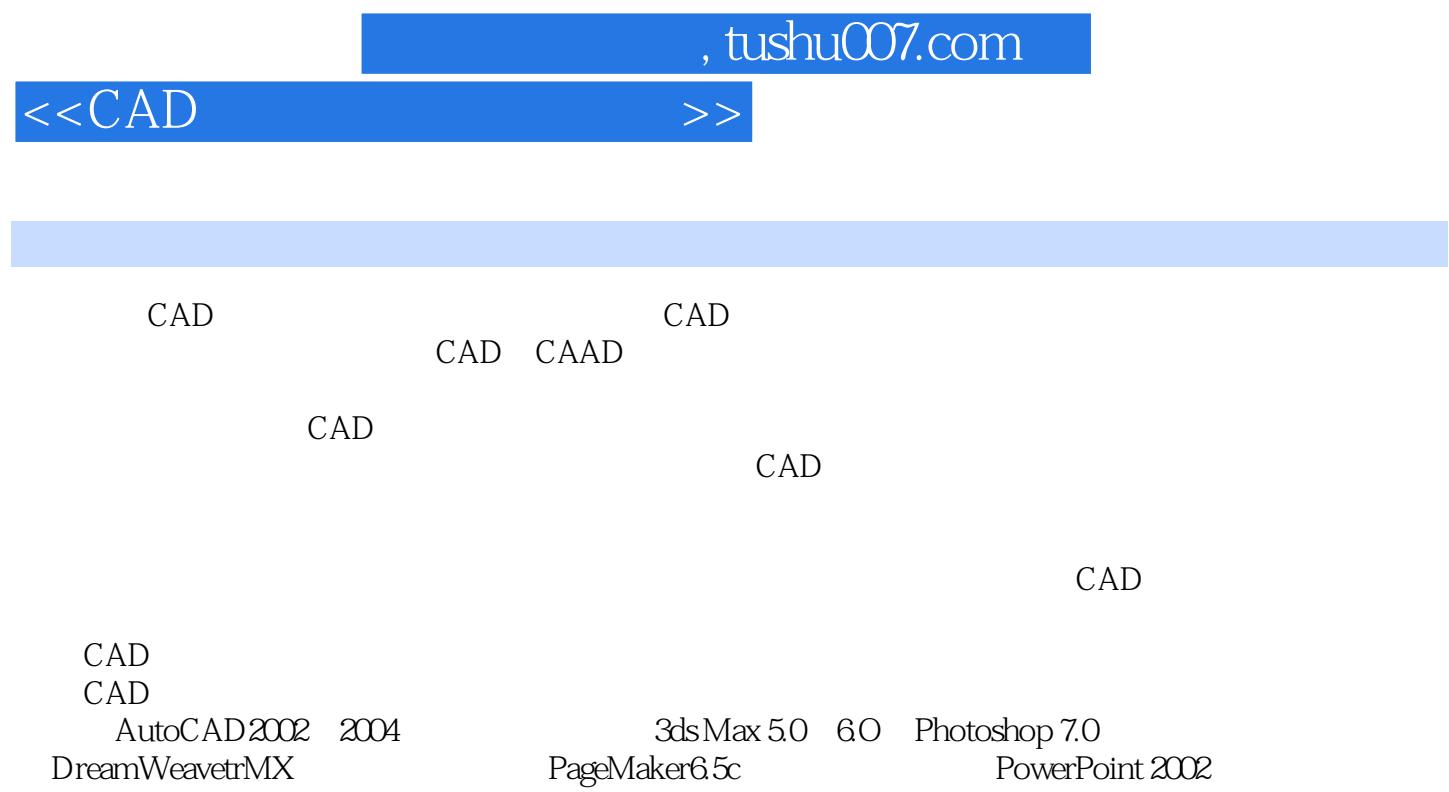

 $,$  tushu007.com

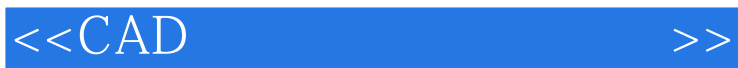

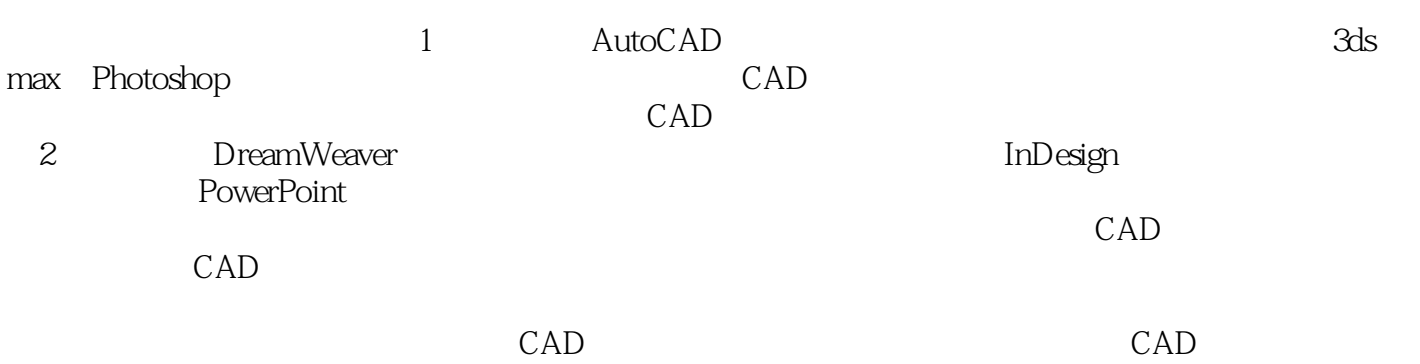

 $\frac{43}{\pi}$ 

 $,$  tushu007.com

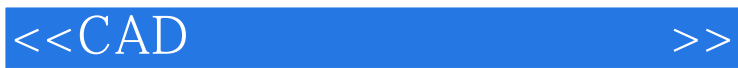

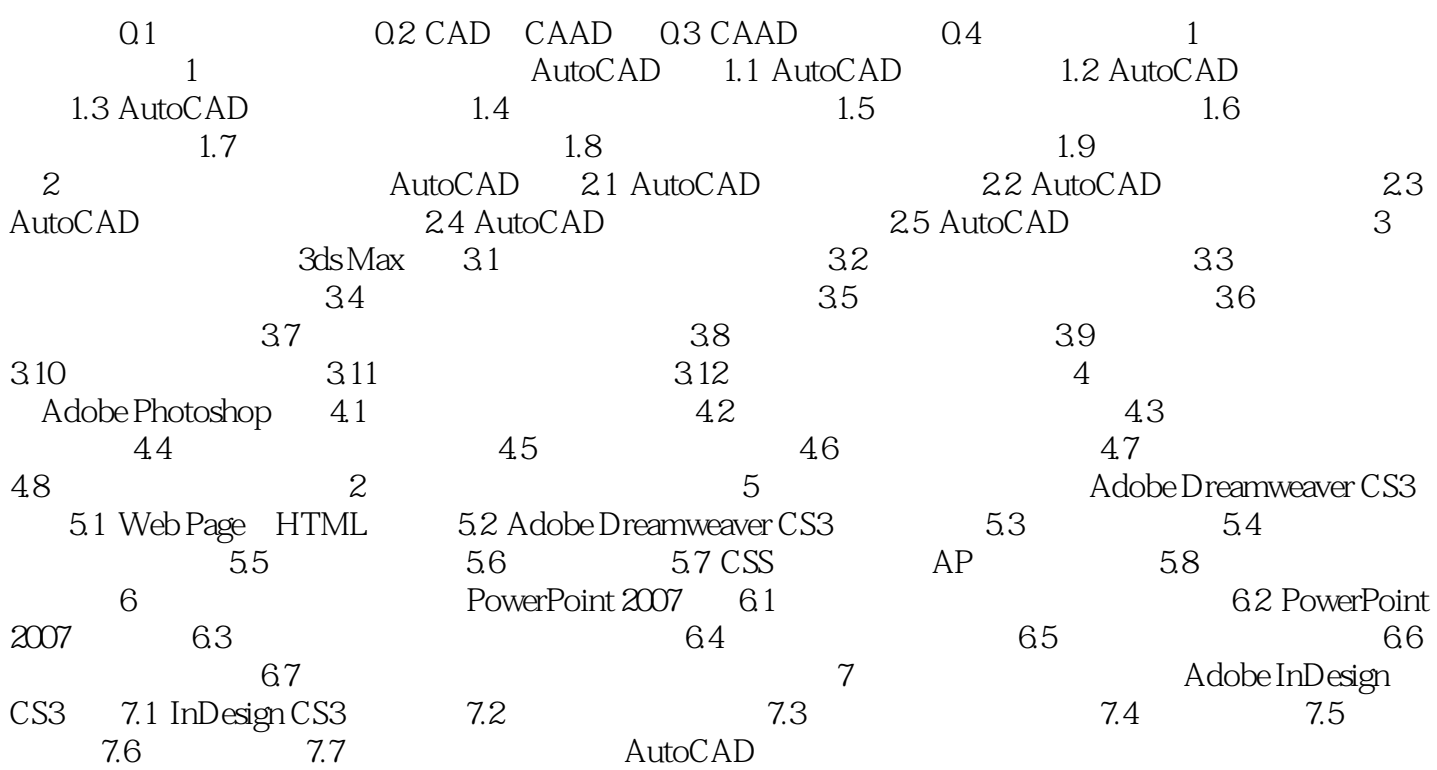

 $n_{\text{t}}$ , tushu007.com

## $<<$ CAD  $>>$

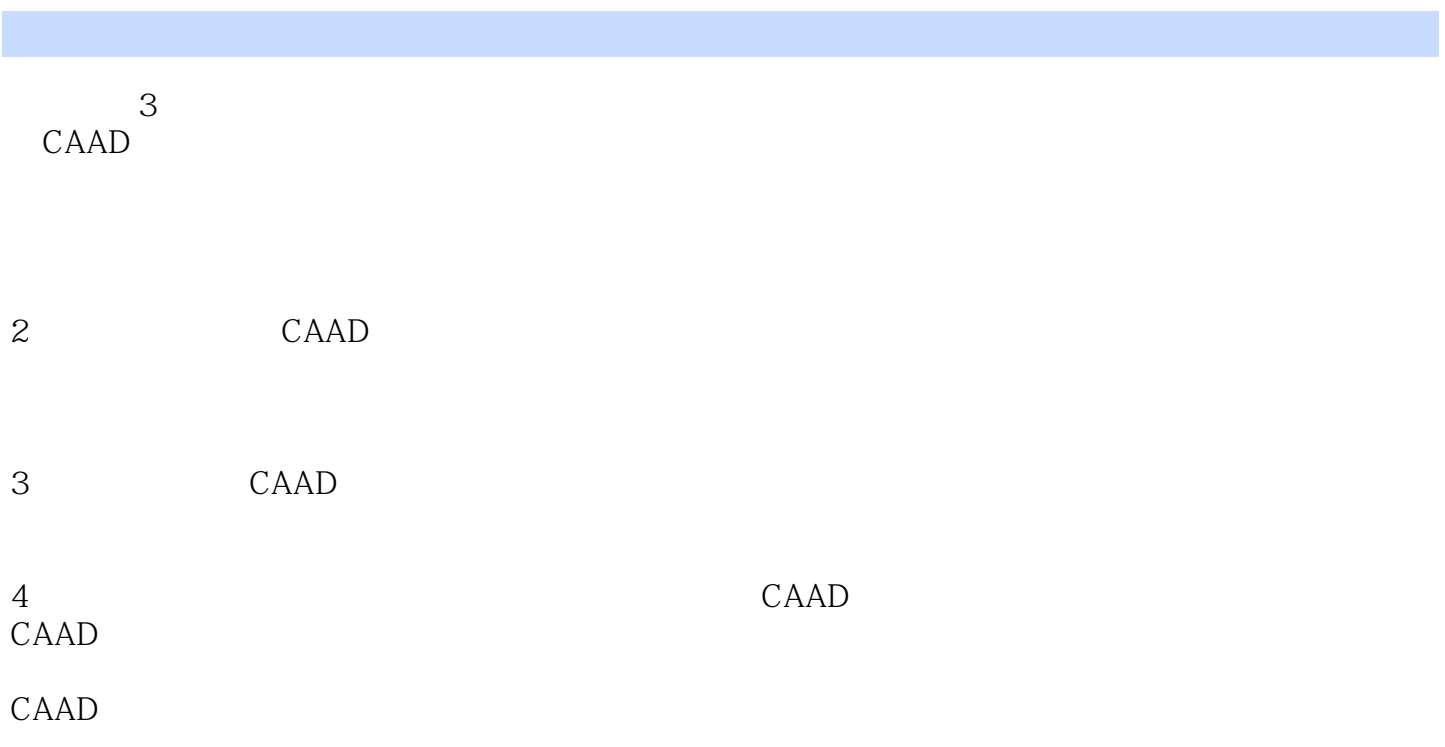

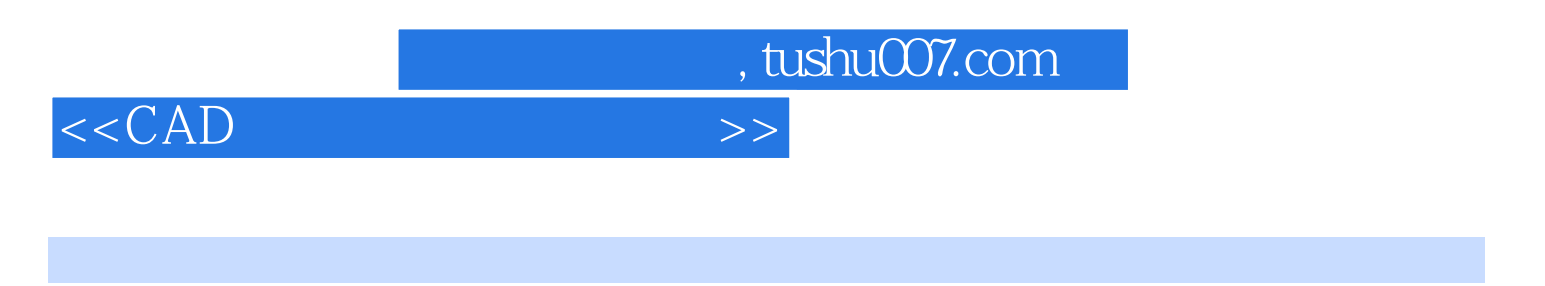

 $CAD$  (2) " $\blacksquare$ 

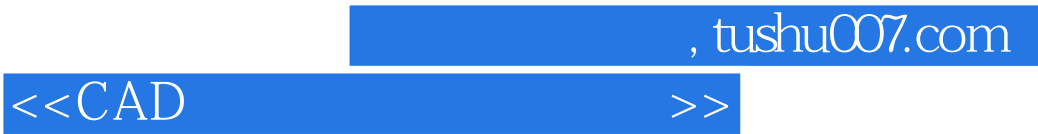

本站所提供下载的PDF图书仅提供预览和简介,请支持正版图书。

更多资源请访问:http://www.tushu007.com